## **KAJIAN PENGGUNAAN DEM PRESISI DARI FOTO UDARA UNTUK ANALISA SPASIAL BENCANA TANAH LONGSOR MENGGUNAKAN SISTEM INFORMASI GEOGRAFIS**

**(Studi Kasus : Desa Pandansari, Kec. Ngantang, Kab. Malang)**

**SKRIPSI**

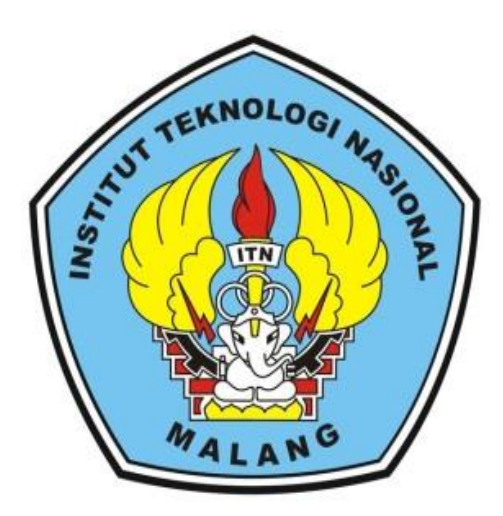

**Disusun oleh:**

**Vikanisa Rahmadany NIM. 1725067**

**PROGRAM STUDI TEKNIK GEODESI S-1 FAKULTAS TEKNIK SIPIL DAN PERENCANAAN INSTITUT TEKNOLOGI NASIONAL MALANG 2022**

#### **LEMBAR PERSETUJUAN**

# KAJIAN PENGGUNAAN DEM PRESISI DARI FOTO UDARA UNTUK ANALISA SPASIAL BENCANA TANAH LONGSOR MENGGUNAKAN SISTEM INFORMASI GEOGRAFIS

(Studi Kasus: Desa Pandansari, Kecamatan Ngantang, Kabupaten Malang)

#### **SKRIPSI**

Diajukan untuk memenuhi persyaratan dalam mencapai Gelar Sarjana Teknik (ST) Strata Satu (S-1) Teknik Geodesi S-1 Institut Teknologi Nasional Malang

> Oleh: Vikanisa Rahmadany 1725067

> > Menyetujui,

**Dosen Pembimbing Utama** 

**Dosen Pembimbing Pendamping** 

M. Edwin Tjahjadi, ST., M.Geom.Sc., Ph.D. NIP.Y. 1039800320

Feny Arafah, ST., MT. NIP.P. 1031500516

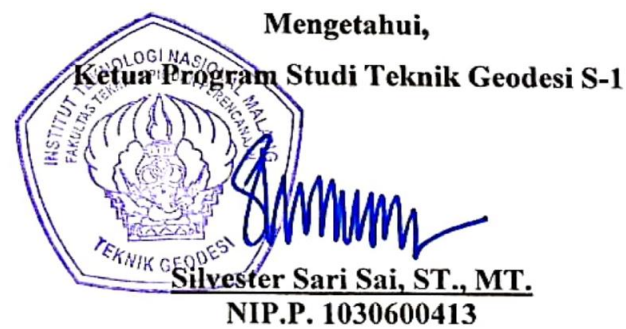

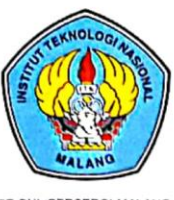

## PERKUMPULAN PENGELOLA PENDIDIKAN UMUM DAN TEKNOLOGI NASIONAL MALANG

#### **INSTITUT TEKNOLOGI NASIONAL MALANG FAKULTAS TEKNOLOGI INDUSTRI** FAKULTAS TEKNIK SIPIL DAN PERENCANAAN PROGRAM PASCASARJANA MAGISTER TEKNIK

PT. BNI (PERSERO) MALANG **BANK NIAGA MALANG** 

Kampus I : Jl. Bendungan Sigura-gura No. 2 Telp. (0341) 551431 (Hunting), Fax. (0341) 553015 Malang 65145 Kampus II : Jl. Raya Karanglo, Km 2 Telp. (0341) 417636 Fax. (0341) 417634 Malang

## BERITA ACARA UJIAN SEMINAR HASIL SKRIPSI FAKULTAS TEKNIK SIPIL DAN PERENCANAAN

**NAMA** : VIKANISA RAHMADANY

**NIM** : 1725067

**PRODI** : TEKNIK GEODESI S-1

**JUDUL** : KAJIAN PENGGUNAAN DEM PRESISI DARI FOTO UDARA UNTUK ANALISA SPASIAL BENCANA TANAH LONGSOR MENGGUNAKAN SISTEM INFORMASI GEOGRAFIS

(Studi Kasus: Desa Pandansari, Kec.Ngantang, Kab. Malang)

Telah Dipertahankan Di Hadapan Panitia Penguji Ujian Skripsi Jenjang

Strata 1 (S-1)

Pada Hari : Jum'at Tanggal : 11 Februari 2022 Dengan Nilai : .... (angka)

> Panitia Ujian Skripsi Ketua

Silvester Sari Sai, ST., MT. NIP.P. 1030600413

Penguji I

**Dosen Pendamping** 

Penguji II

ifah Noraini, ST., MT. NIP.P. 1031500478

M. Edwin Pjahjadi, ST.,M.Geom.Sc.,Ph.D. NIP. Y. 1039800320

Adkha Yulianandha M, ST., MT. NIP.P.1031700526

# **KAJIAN PENGGUNAAN DEM PRESISI DARI FOTO UDARA UNTUK ANALISA SPASIAL BENCANA TANAH LONGSOR MENGGUNAKAN SISTEM INFORMASI GEOGRAFIS**

**(Studi Kasus : Desa Pandansari, Kec. Ngantang, Kab. Malang)**

**Vikanisa Rahmadany 1725067 Dosen Pembimbing 1: M. Edwin Tjahjadi, ST., M.Geom.Sc., Ph.D. Dosen Pembimbing 2: Feny Arafah, ST., MT.**

#### **ABSTRAKSI**

Morfologi kawasan Desa Pandansari, Kecamatan Ngantang, Kabupaten Malang, merupakan salah satu penyebab bencana tanah longsor yang menimbulkan berbagai macam kerugian seperti kerusakan infrastruktur hingga jatuhnya korban jiwa. Upaya mitigasi bencana tanah longsor yang dapat dilakukan adalah pemetaan rawan bencana dengan memanfaatkan kemampuan UAV beserta sistem informasi geografis untuk mengidentifikasi bencana tanah longsor.

Metode identifikasi longsor dilakukan dengan memanfaatkan DEM presisi foto udara UAV yang menggunakan metode penajaman spasial (*filtering*) untuk menghapus vegetasi sehingga mendapatkan detail dari permukaan topografi dengan dua cara yaitu manual dan otomatis. Hasil klasifikasi *slope* dengan DEM presisi, menunjukkan kelas kemiringan lereng yang paling mendominasi adalah kelas datar dengan luas sebesar 12.135 Ha (29.33%).

Hasil klasifikasi peta rawan tanah longsor dengan model pendugaan dari Pusat Penelitian Tanah dan Agroklimat (Puslittanak) Tahun 2004, didominasi oleh tingkat kerawanan longsor klasifikasi tinggi dengan luas area sebesar 19.418 Ha (46.95%). Akurasi pada peta rawan longsor yang dihasilkan menunjukkan nilai persentase keakuratan sebesar 82%.

*Kata Kunci: DEM, Fotogrametri, Sistem Informasi Geografis, Longsor, UAV*

#### SURAT PERNYATAAN KEASLIAN SKRIPSI

Saya yang bertanda tangan di bawah ini:

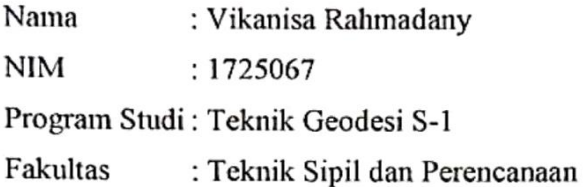

Menyatakan dengan sesungguhnya bahwa skripsi saya yang berjudul:

"Kajian Penggunaan DEM Presisi Dari Foto Udara Untuk Analisa Spasial Bencana Tanah Longsor Menggunakan Sistem Informasi Geografis (Studi Kasus: Desa Pandansari, Kec. Ngantang, Kab. Malang)"

Adalah hasil karya saya sendiri dan bukan menjiplak atau menduplikat serta tidak mengutip atau menyadur dari hasil karya orang lain kecuali disebutkan sumbernya.

> Malang, Februari 2022 Yang membuat pernyataan

32EAJX663996415 Vikanisa Rahmadany

NIM. 1725067

## **KATA PENGANTAR**

Dengan Mengucap Syukur Alhamdulillah kehadirat Allah SWT yang telah memberikan petunjuk, kemudahan, dan nikmat serta limpahan rahmat karunia-Nya, sehingga skripsi yang berjudul "Kajian Penggunaan DEM Presisi Dari Foto Udara Untuk Analisa Spasial Bencana Tanah Longsor Menggunakan Sistem Informasi Geografis (Studi Kasus: Desa Pandansari, Kec. Ngantang, Kab. Malang)" dapat terselesaikan dengan baik. Shalawat serta salam semoga selalu tercurahkan kepada Nabi Muhammad SAW.

Penulisan laporan skripsi ini dibuat sebagai syarat memperoleh gelar Sarjana Teknik Geodesi Institut Teknologi Nasional Malang. Ungkapan terima kasih dari penulis disampaikan kepada:

- 1. Bapak Prof. Dr. Eng. Ir. Abraham Lomi, MSEE., selaku Rektor Institut Teknologi Nasional Malang.
- 2. Bapak Dr. Ir. Nusa Sebayang, MT selaku Dekan Fakultas Teknik Sipil Dan Perencanaan Institut Teknologi Nasional Malang.
- 3. Bapak Silvester Sari Sai, ST., MT., selaku Ketua Program Studi Teknik Geodesi S-1 Institut Teknologi Nasional Malang.
- 4. Bapak M. Edwin Tjahjadi, ST., M.Geom.Sc.,Ph.D., selaku dosen pembimbing utama dan Ibu Fransisca Dwi Agustina, ST., M.Eng. selaku dosen pendamping yang telah memberikan arahan, masukan, serta bimbingan.
- 5. Semua pihak yang tidak dapat disebutkan satu persatu sebagai seseorang yang telah membantu dalam penelitian dan penyusunan skripsi.

Terlepas dari semua itu, penulis menyadari bahwa masih ada kekurangan dalam penyusunannya. Maka dari itu, penulis memohon kritik dan masukan yang membangun demi perbaikan penelitian ini.

Malang, Februari 2022

 **Vikanisa Rahmadany NIM. 1725067**

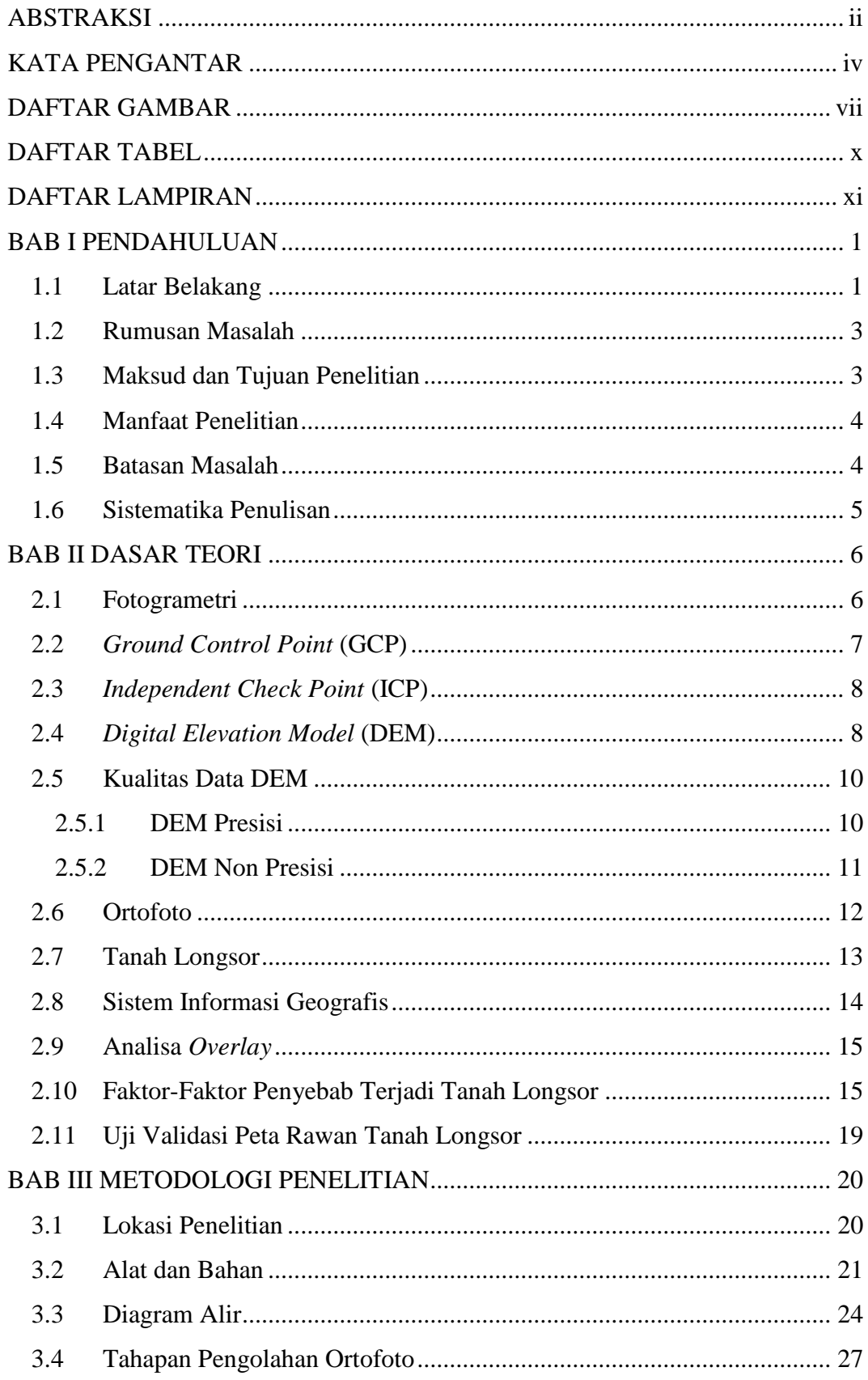

## **DAFTAR ISI**

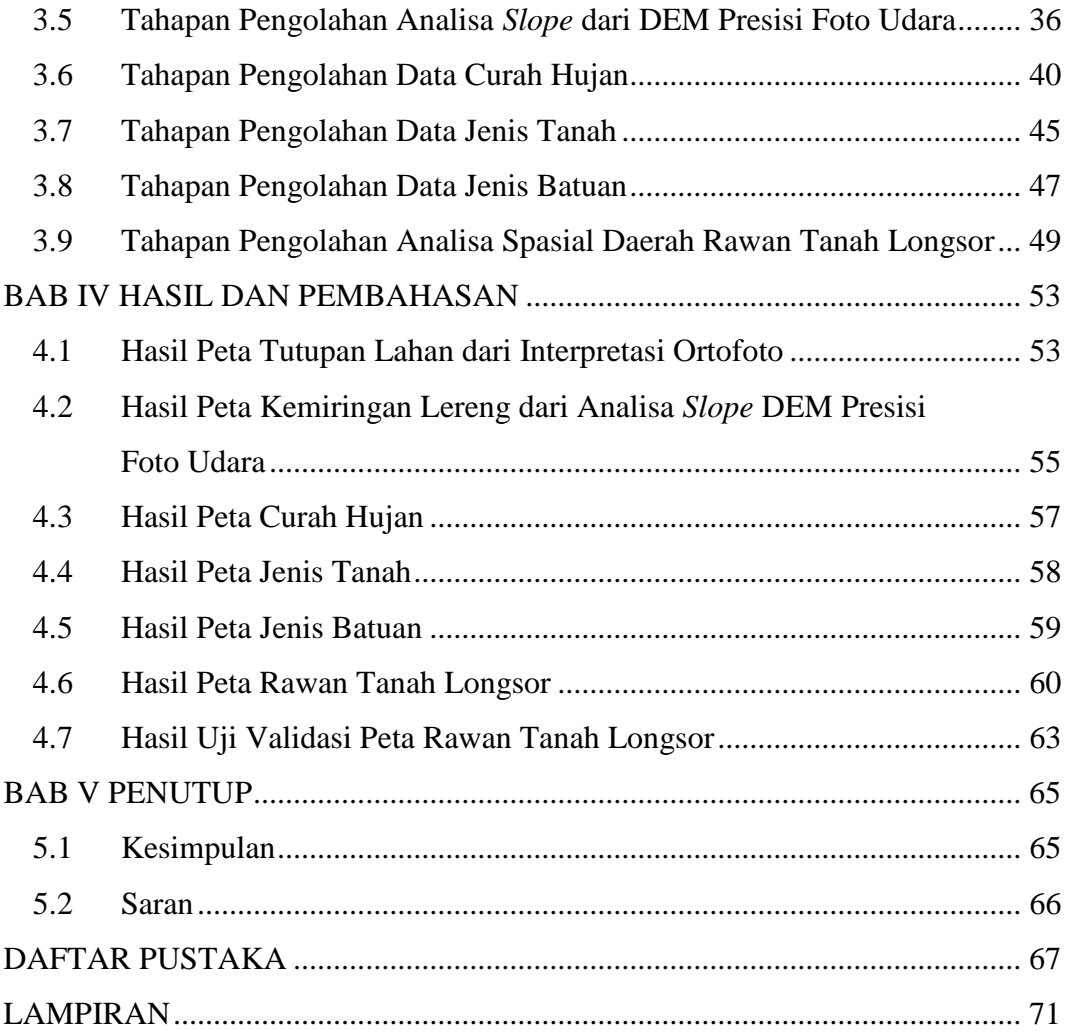

## **DAFTAR GAMBAR**

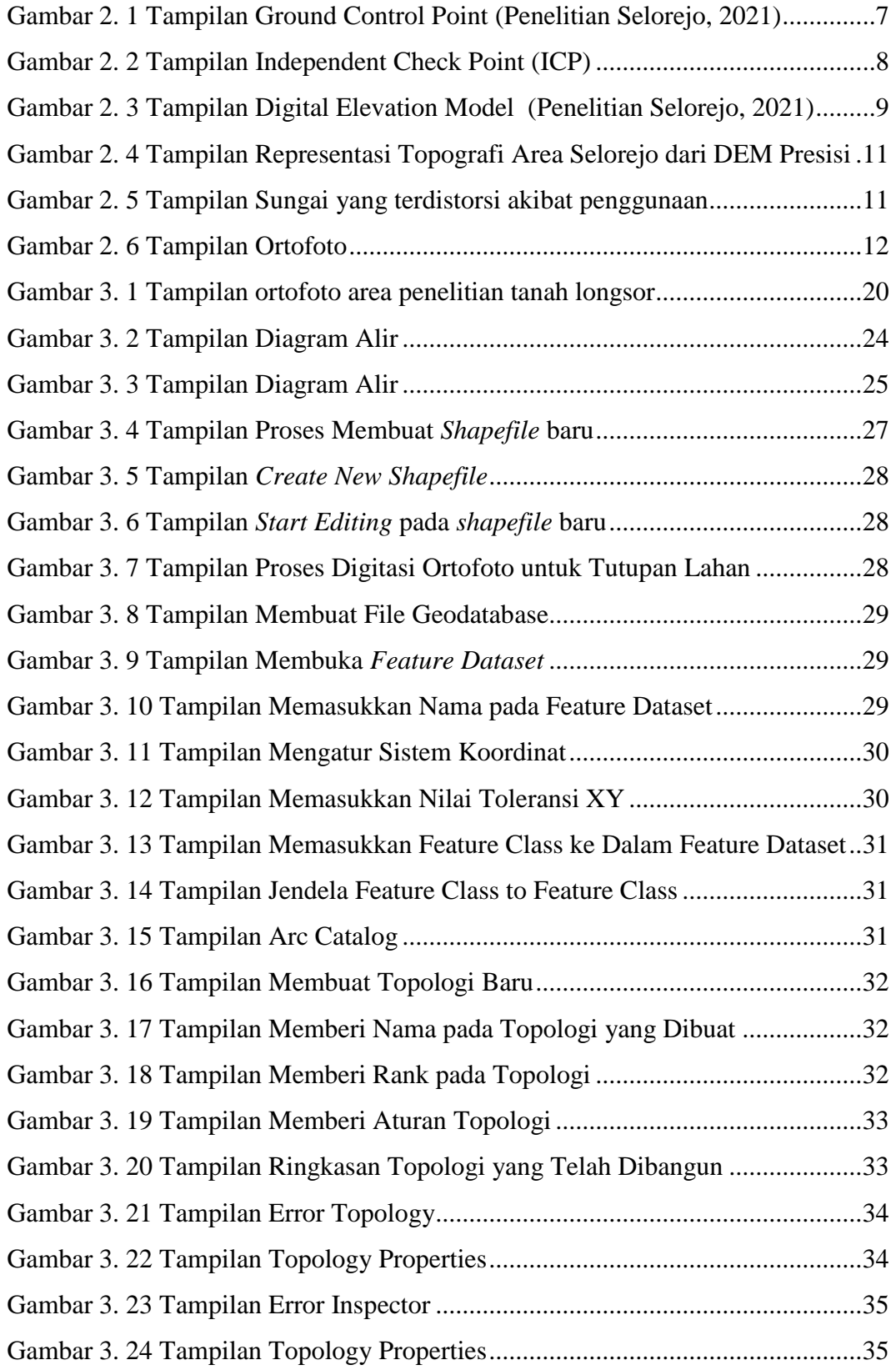

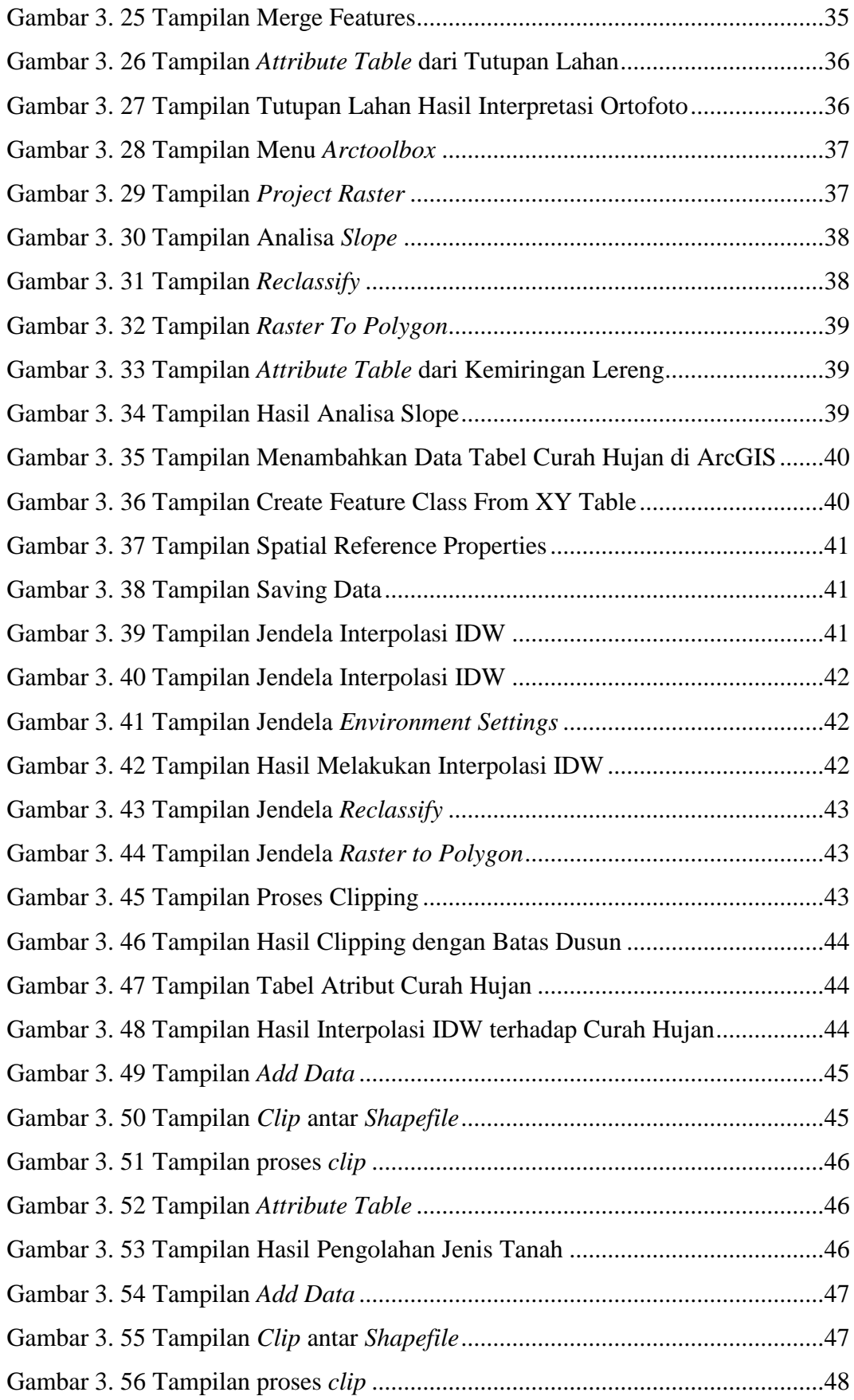

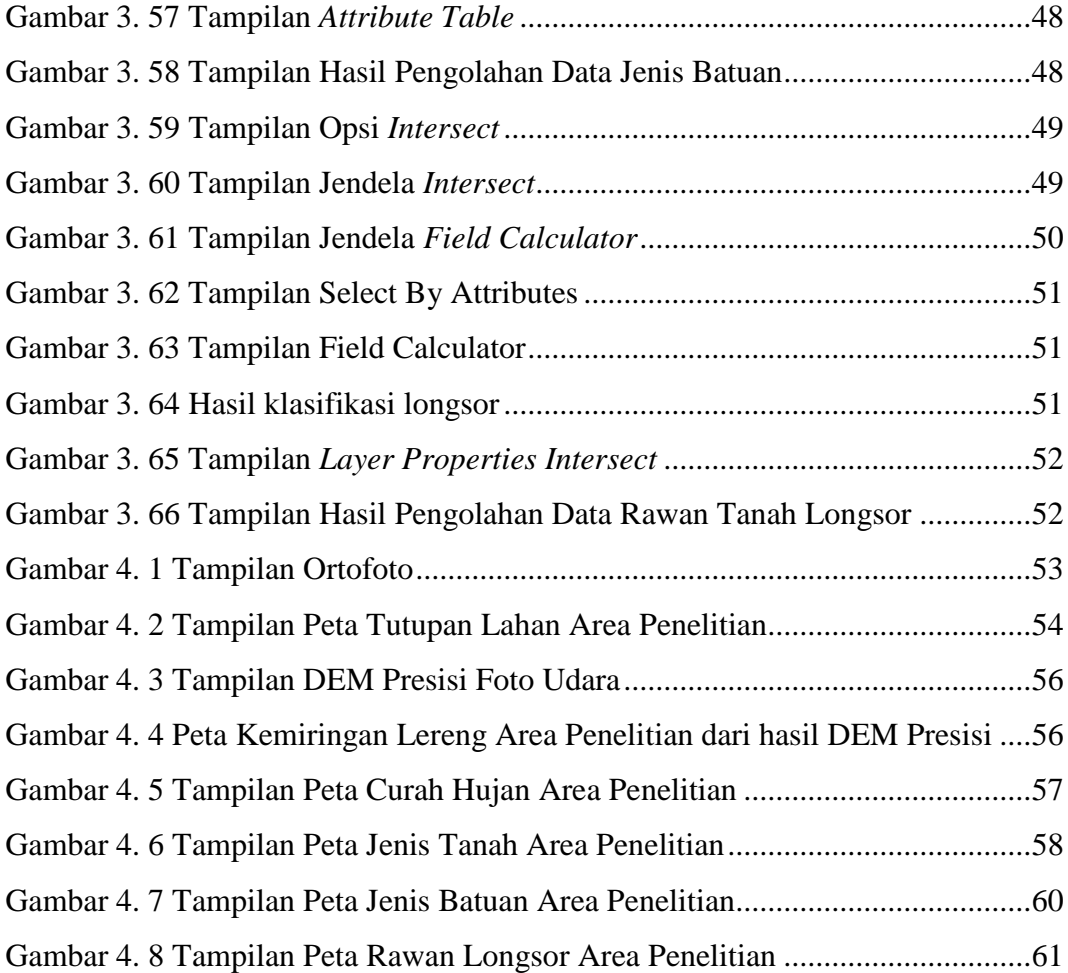

## **DAFTAR TABEL**

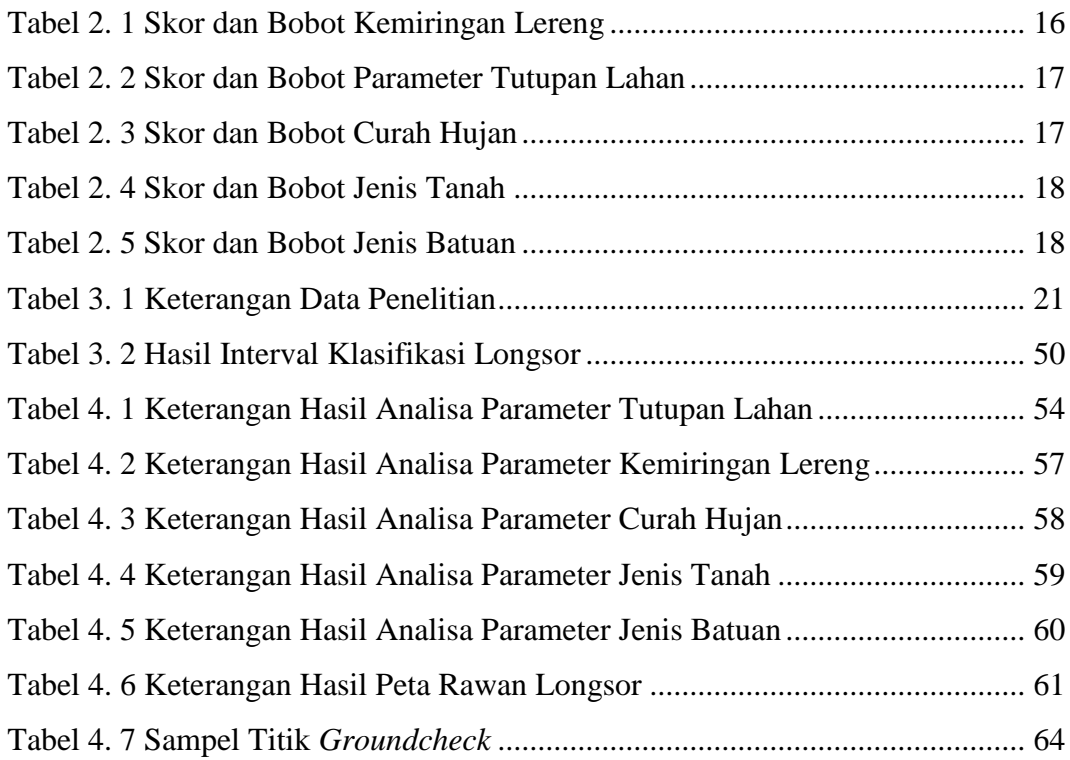

## **DAFTAR LAMPIRAN**

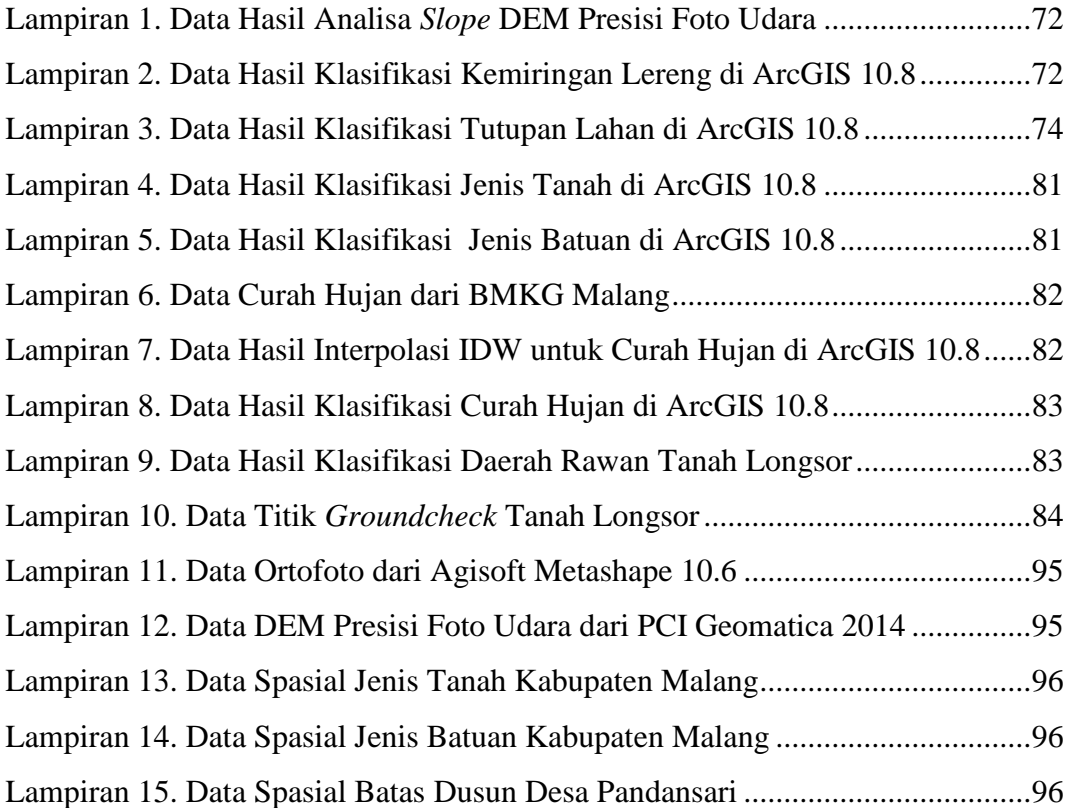